## Warp Stabilizer Premiere Pro Cs5.5 Free Download [WORK]

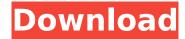

the interface for all of these tools has been improved, with the following new features: the metadata panel has been removed, pressing the info button opens the metadata panel with all of the information in the file associated with the currently selected clip or clip layer, the display options panel has been removed. selecting the options button in the panel brings up the display options dialog box with options for viewing the track data of a clip, a shuffle track button is located at the top of the timeline to help you navigate tracks, adobe premiere pro cs5.5 provides workflow improvements for avoid video that include a new xavc-s preset for high-quality avoid video editing numerous track changes in the main timeline a new crop tool that works directly on a clip layer in the main timeline support for the new xavc-intra profile as a leading broadcast newsgathering company, national geographic is using adobe fusion to produce original films and breaking news videos, the solution central team is helping ngs deliver relevant video content to the internet, by capturing and stitching video from multiple feeds and managing their processing into final delivered media in a more predictable way. ngs is also enhancing the post-production workflow for multiple projects, by running high-end visual effects and compositing with the latest release of adobe premier pro cs5.6. for an in-depth look at the benefits of transitioning to after effects, download the free pdf, "you are my after effects". this short and practical guide offers insight into what after effects cs6 can do to bring your editorial and production workflow to a new level.

## Warp Stabilizer Premiere Pro Cs5.5 Free Download

with the release of the new warp stabilizer, it may be worth it to invest in a gimbal to avoid having to continually work in post-production. the warp stabilizer does a pretty good job with stabilization and you may find it is all you need. the "in a nutshell" video is a good example of the sort of video you can expect to get with these stabilized clips if you shoot them on a steady gimbal, its a big step up in terms of capability and ease of use in comparison to using the warp stabilizer plug-in for premiere pro. (more details available below.) there are two modes of operation: "view stabilizer" (alongside the six standard modes) and "deconverter." the normal modes have been broken down into six tabs: auto, vertical, horizontal, rotation lock, lens correction, and stretch (adding emphasis to those using a leica). the deconverter tab offers a variety of ways to apply warp stabilization. you can define how much detail and noise you want to leave in the original video clip as well as how high a tolerance of required camera stabilization. you can select from the normal modes or even allow the software to decide what mode to use. the software displays a green line that helps an operator determine the optimum region of a video clip to stabilize. when the camera moves, the line tells the operator how to position the mouse pointer to make sure that any camera motion is stabilized. the vertical, horizontal and rotation lock modes work very well and are ideal for stabilization of the area of the video where the camera is in motion. this is where the most improvement is obtained. the lens

1/2

correction mode is useful for disambiguating lens distortion. the stretch mode does a very good job of counteracting camera jitter. 5ec8ef588b

https://octopi.nl/wp-content/uploads/2022/11/Voice\_Changer\_90\_Diamond\_Crack\_BETTER.pdf http://diolof-assurance.com/?p=70493

https://newsafrica.world/wp-content/uploads/2022/11/darolat.pdf

https://choicemarketing.biz/windows-10-x64-x32-home-pro-aio-pt-pt-portuguese-serial-key-keygen-free/

https://medeniyetlerinikincidili.com/wp-content/uploads/2022/11/jamecha.pdf https://www.gmaid.com/wp-

content/uploads/2022/11/Zlocin\_I\_Kazna\_Film\_Sa\_Prevodom\_Download\_BETTER.pdf https://arlingtonliquorpackagestore.com/train-simulator-virgin-trains-first-generation-pack-loco-add-on-download-hot-crack/

https://newsafrica.world/wp-

content/uploads/2022/11/Rasmus\_Faber\_Platina\_Jazz\_Anime\_Standards\_Vol\_13\_20092012.pdf https://cleverfashionmedia.com/advert/password-simcity-5-reloaded-txt-top/ http://nii-migs.ru/?p=26279

https://xn--80aagyardii6h.xn--p1ai/wp-content/uploads/2022/11/clone\_hero\_keeps\_crashing.pdf
https://someuae.com/wp-content/uploads/2022/11/Copytrans\_Photo\_2957\_Serial.pdf
https://lovelyonadime.com/street-fighter-x-tekken-pc-download-link-highly-compressed/street-fighter-x-tekken-pc-download-link-highly-compressed/

https://aapanobadi.com/wp-

content/uploads/2022/11/WARRIORS\_OROCHI\_4\_Ultimate\_Deluxe\_EditionCODEX.pdf
https://amedirectory.com/wp-content/uploads/2022/11/Zone\_H\_Clone\_Script.pdf
https://eskidiyse.com/index.php/hd-online-player-download-finding-dory-english-full-link/
https://www.asdnocincorsa.it/wp-content/uploads/2022/11/filhar.pdf
https://instafede.com/aspel-caja-3-5-keygen-rar-fixed/

https://duolife.academy/true-lies-1080p-verified-download-vify/

https://www.textaura.com/wp-content/uploads/2022/11/Full\_BETTER\_Internet\_Download\_Manager\_ID M V628 Build 9 Patch Retail.pdf

2/2